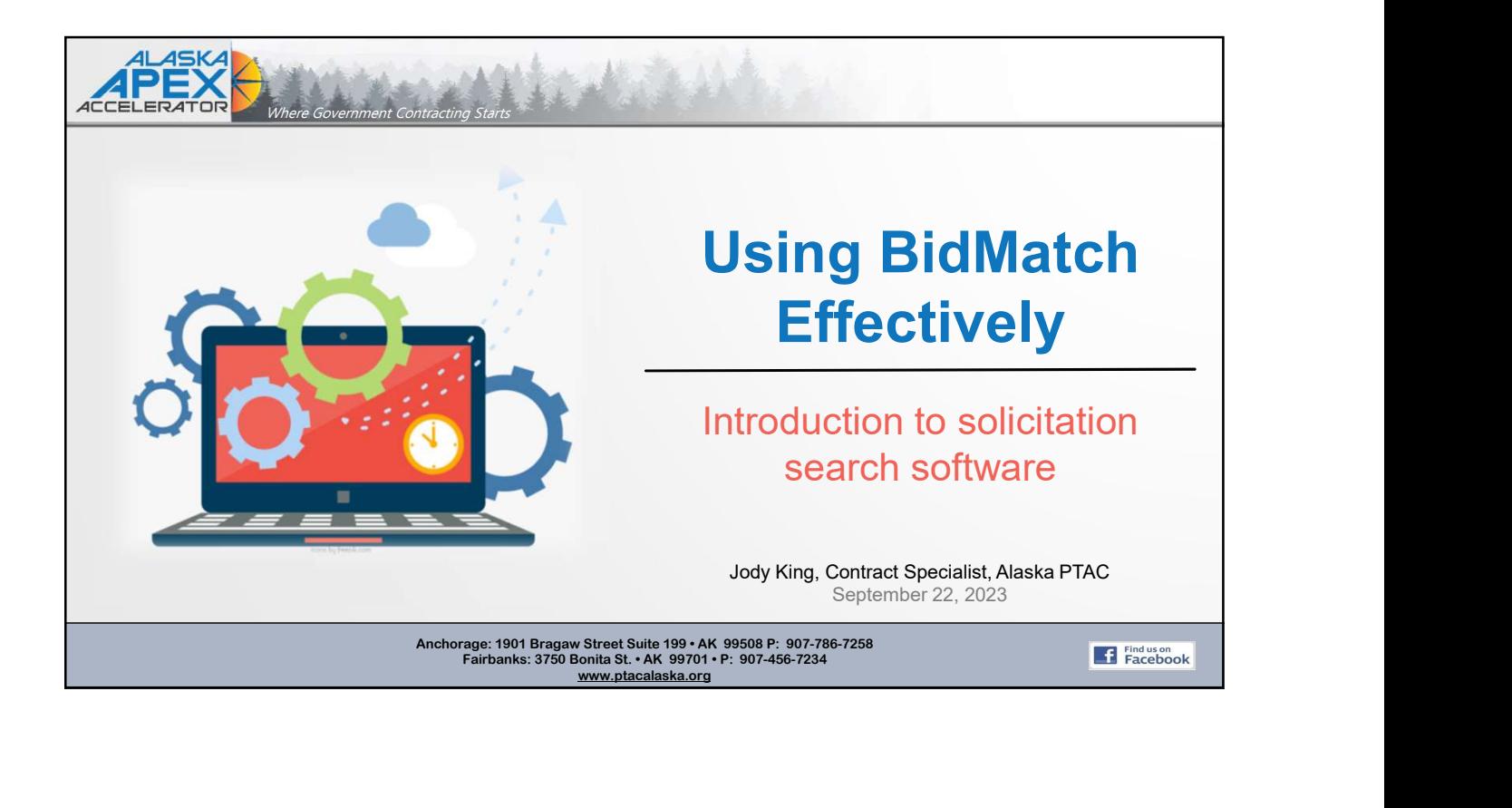

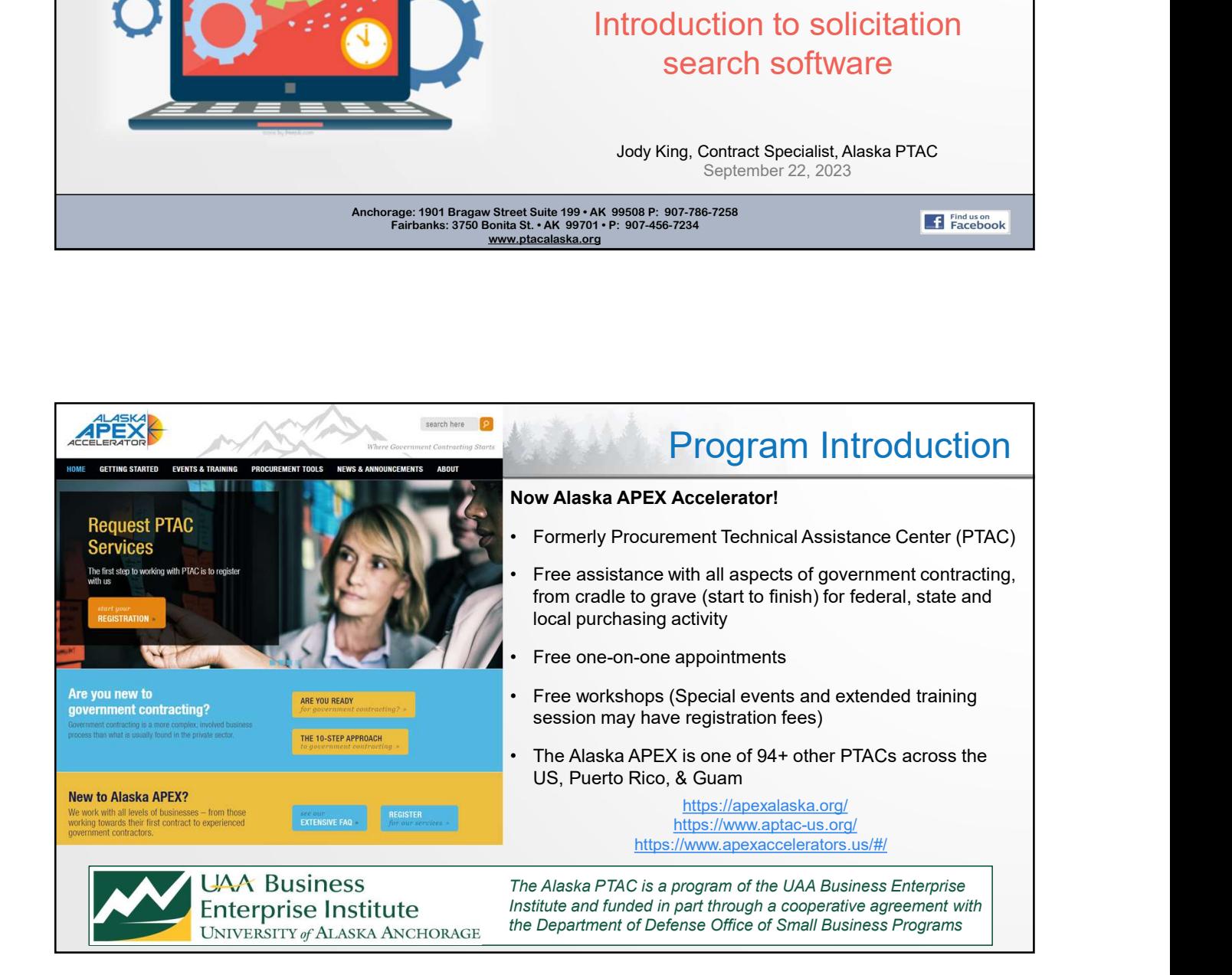

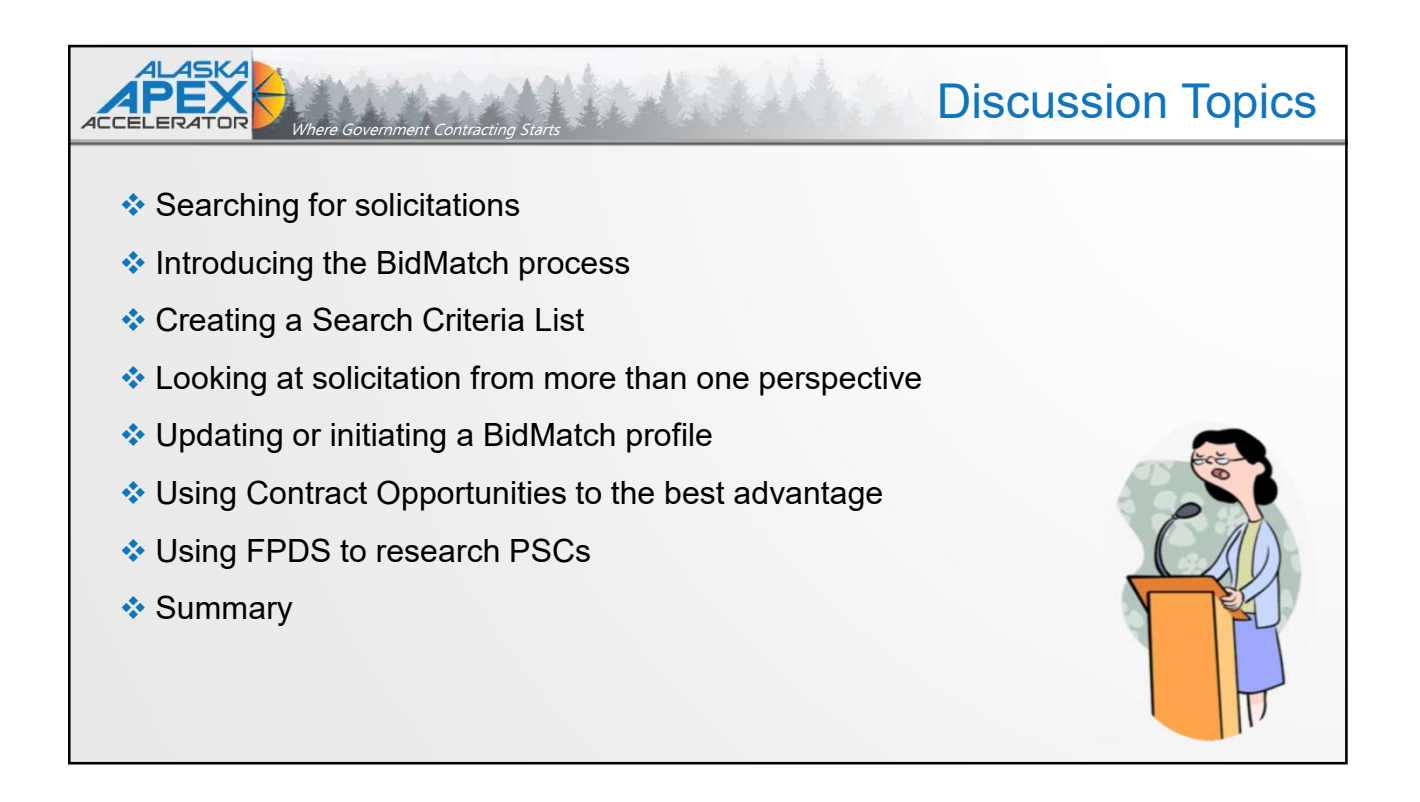

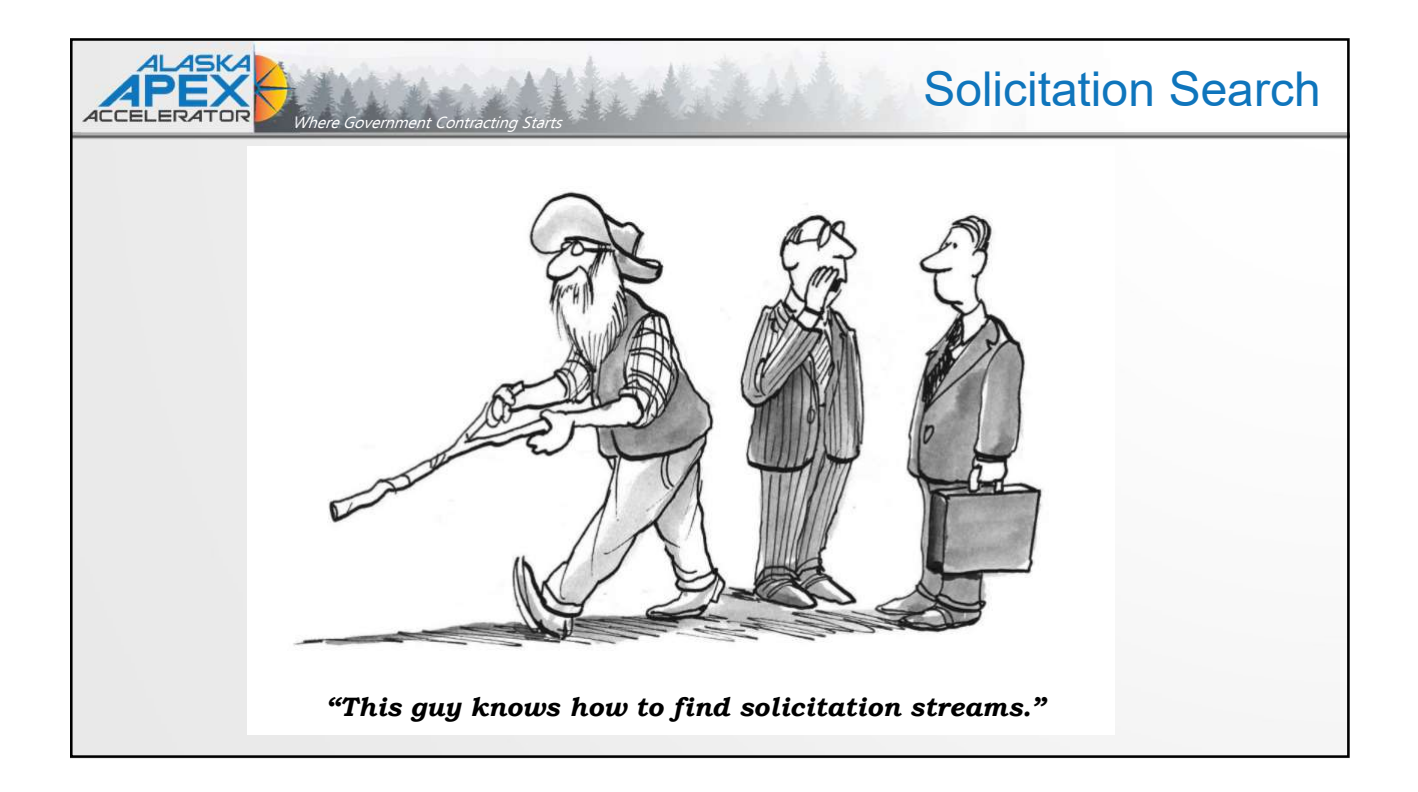

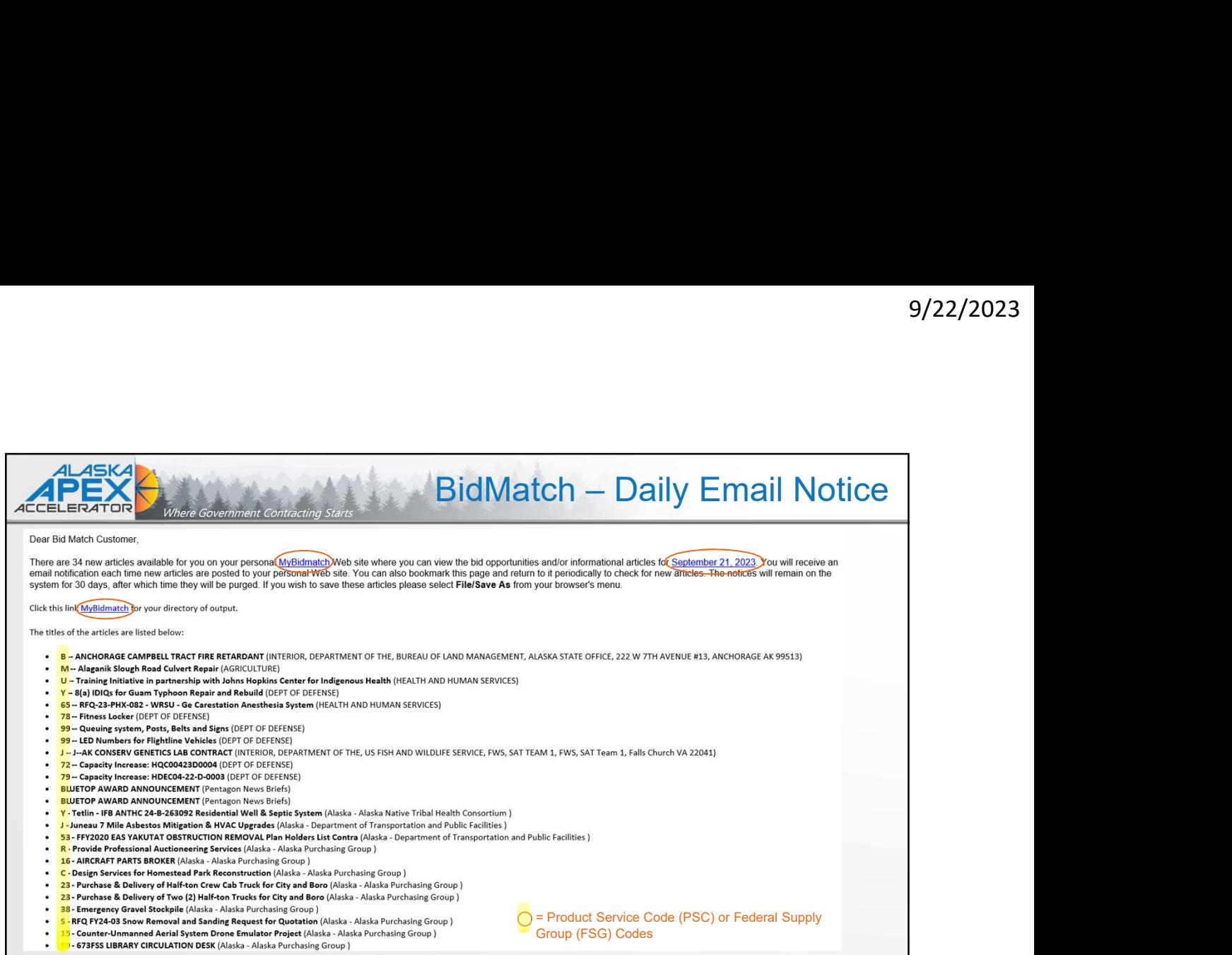

## **BidMatch Profile Homepage** E **ACCELERA** Welcome to mybidmatch.com for search profile: The procurement opportunities that matched your search profile are listed below by date, along with the total number of articles found for each date. You will receive an e-mail when new articles are posted here. If your e-mail address changes, please notify us as soon as possible using the contact information included with each day's listing. You may also bookmark this page and check back as often as you'd like for new postings and please visit our help file for assistance on interpreting the bid leads. Articles will remain on the mybidmatch.com Web site for 30 days. Alaska APEX has access Date **Articles** Read to each BidMatch profile. Thursday, Sep 21, 2023 34 Sep 21 2023 3:07PM This means we can pull Wednesday, Sep 20, 2023 26 Sep 21 2023 2:16AM up your search profile to Tuesday, Sep 19, 2023 33 Sep 19 2023 11:39PM help find a specific  $\overline{2}$ Sep 19 2023 11:35PM Monday, Sep 18, 2023 Sunday, Sep 17, 2023  $\sqrt{3}$ Sep 19 2023 11:35PM solicitation or to review Saturday, Sep 16, 2023 44 Sep 17 2023 1:29PM search results success or 28 Sep 16 2023 12:48AM Friday, Sep 15, 2023 failure.Thursday, Sep 14, 2023 35 Sep 14 2023 9:53PM 32 Sep 13 2023 8:25PM Wednesday, Sep 13, 2023 Sep 13 2023 8:28PM Tuesday, Sep 12, 2023 19 Monday, Sep 11, 2023  $\mathbf{0}$ Sep 17 2023 1:30PM  $\sqrt{3}$ Sep 17 2023 1:30PM Sunday, Sep 10, 2023 Saturday, Sep 9, 2023 34 Sep 13 2023 2:51AM

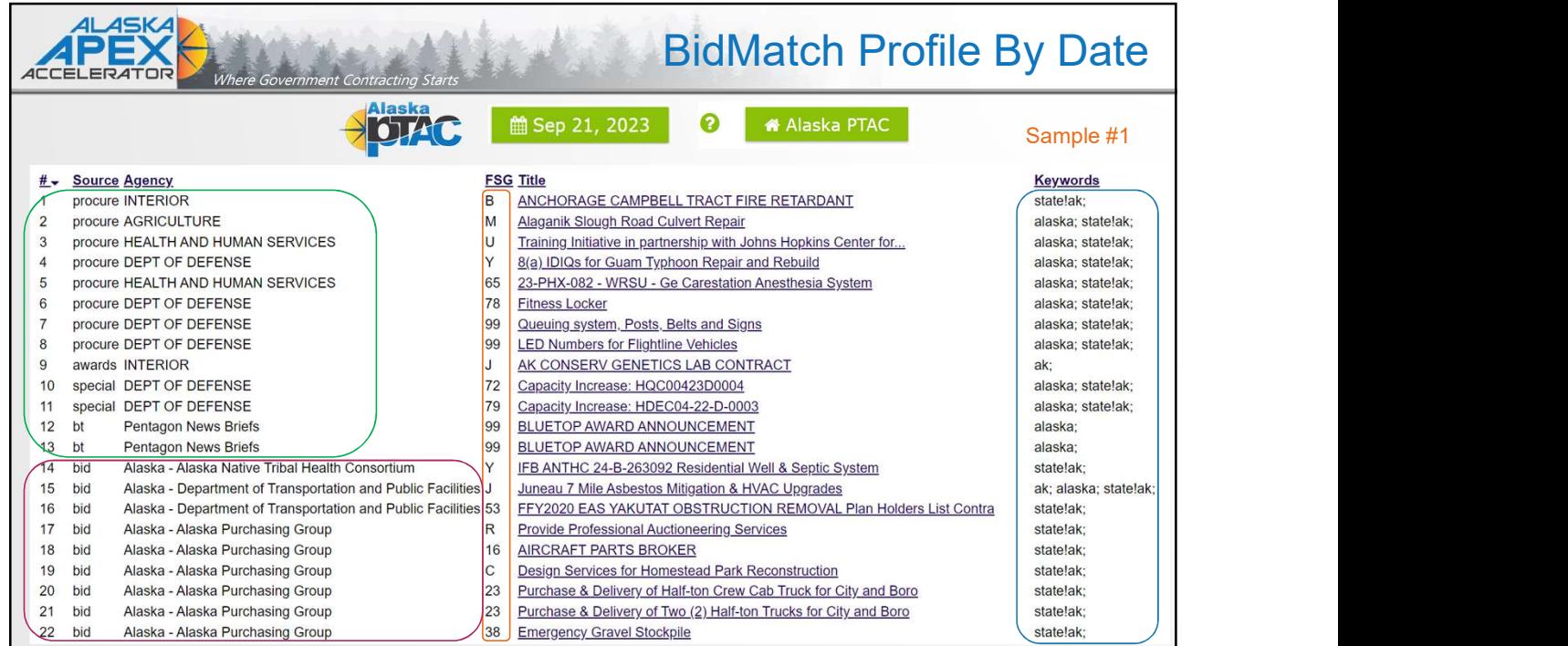

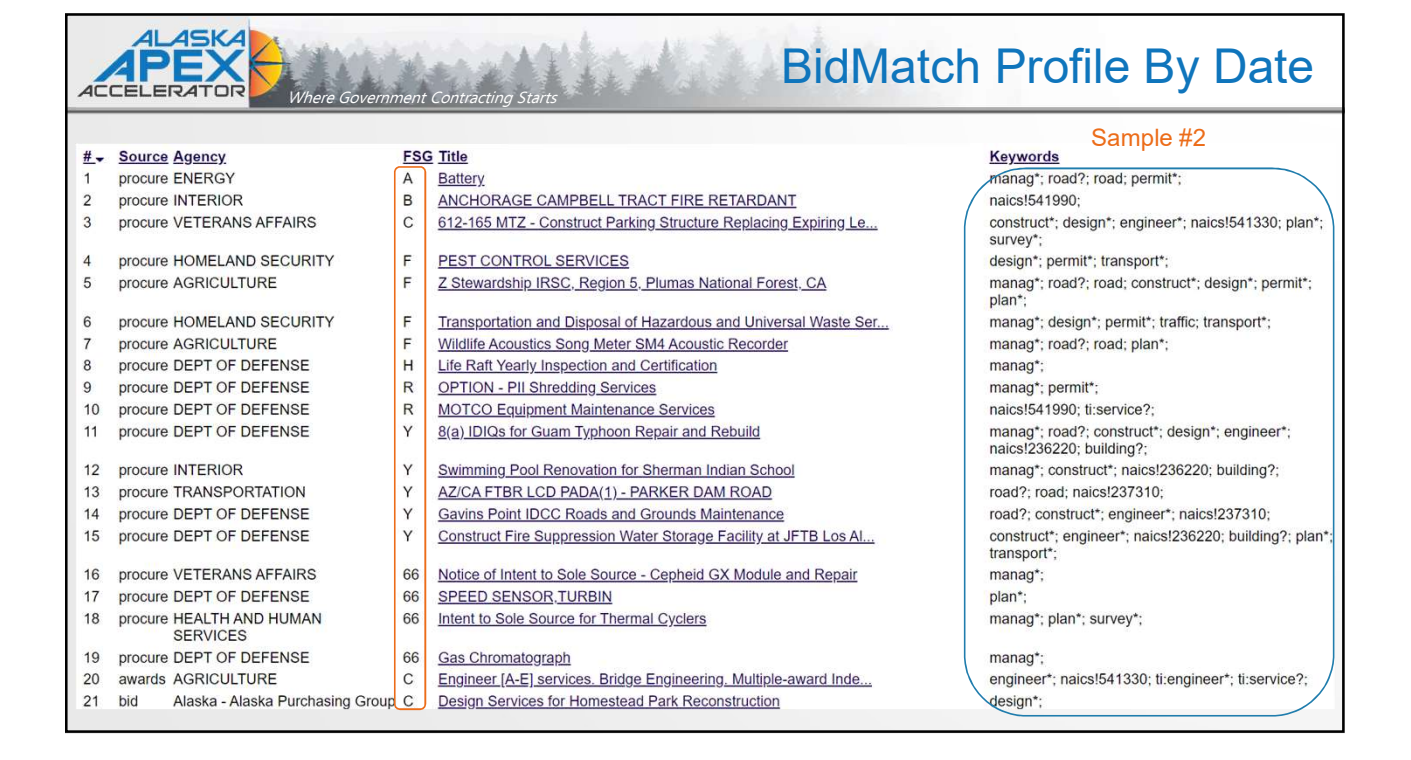

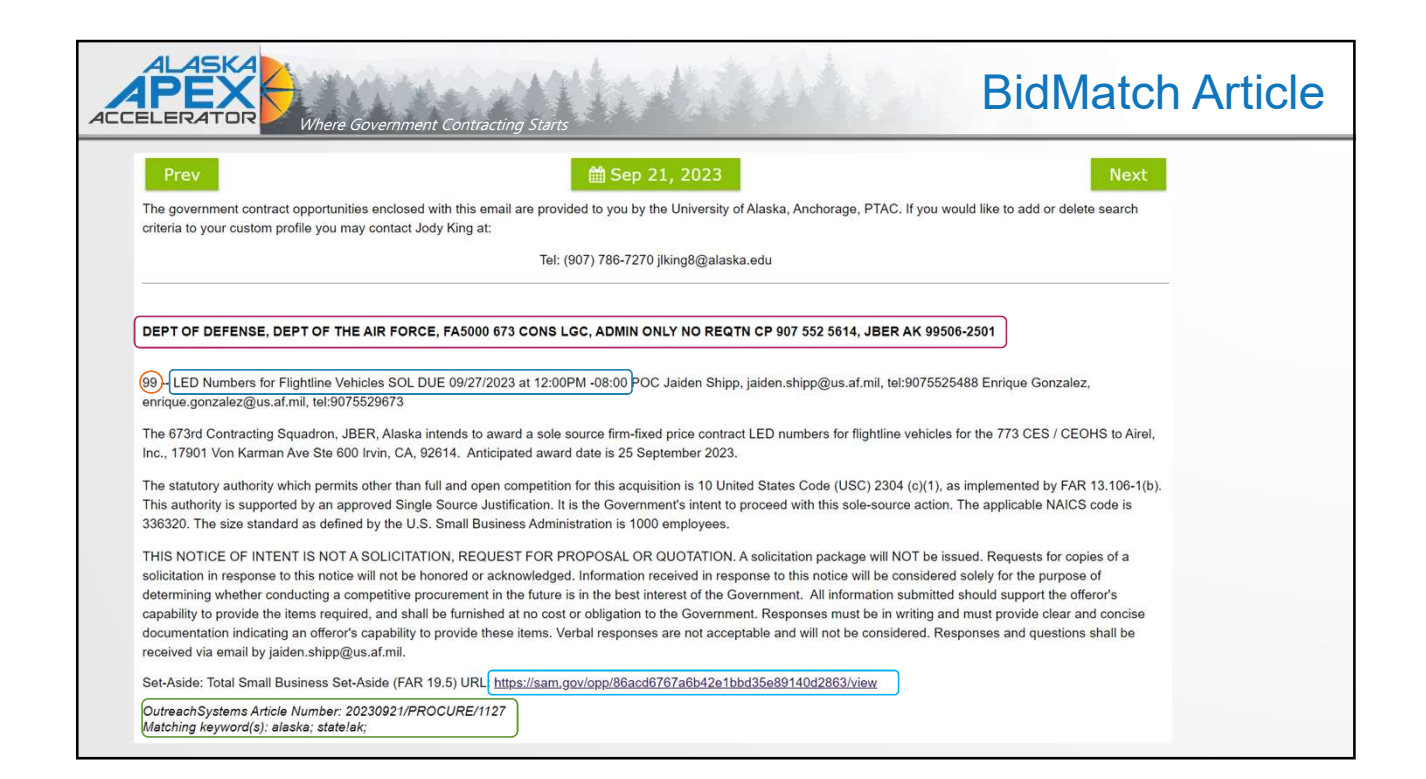

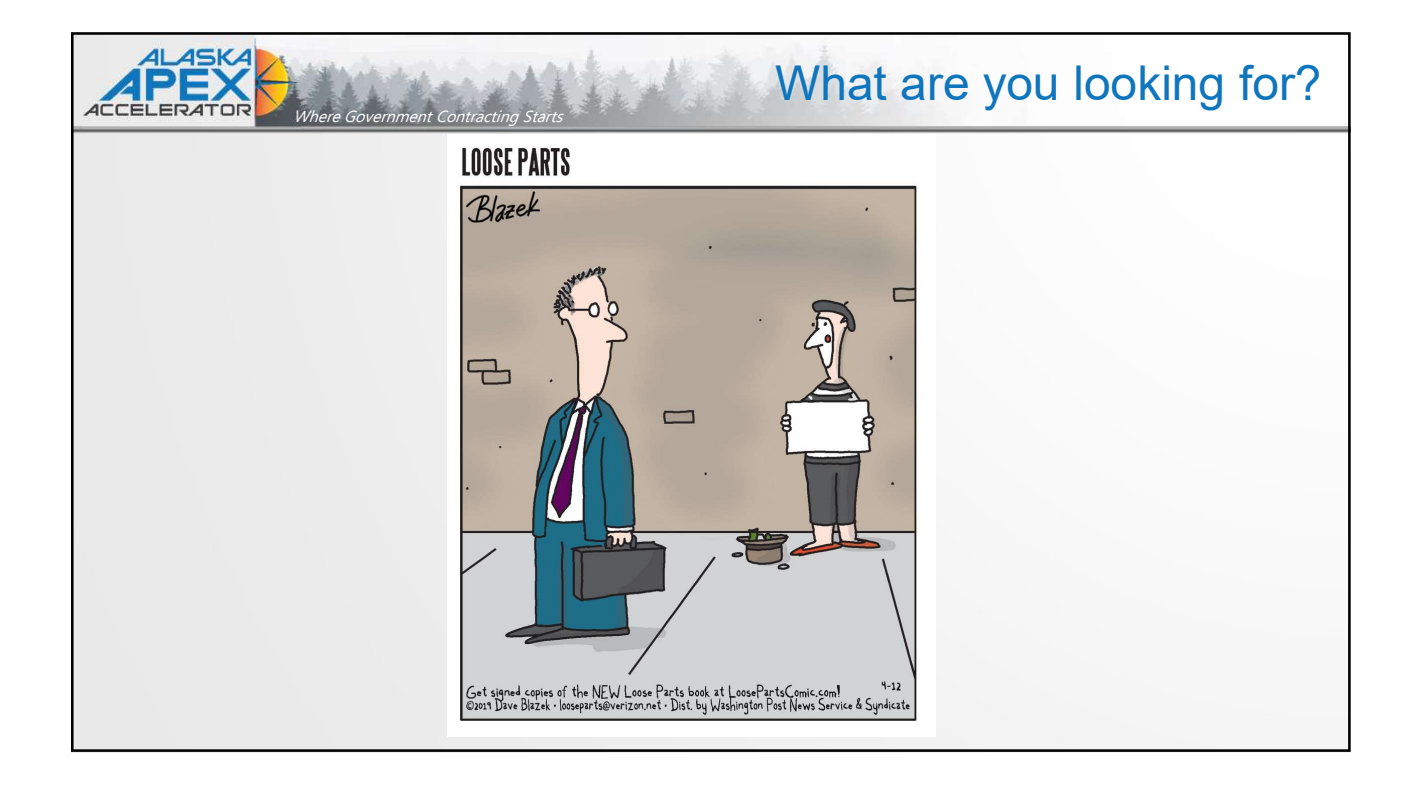

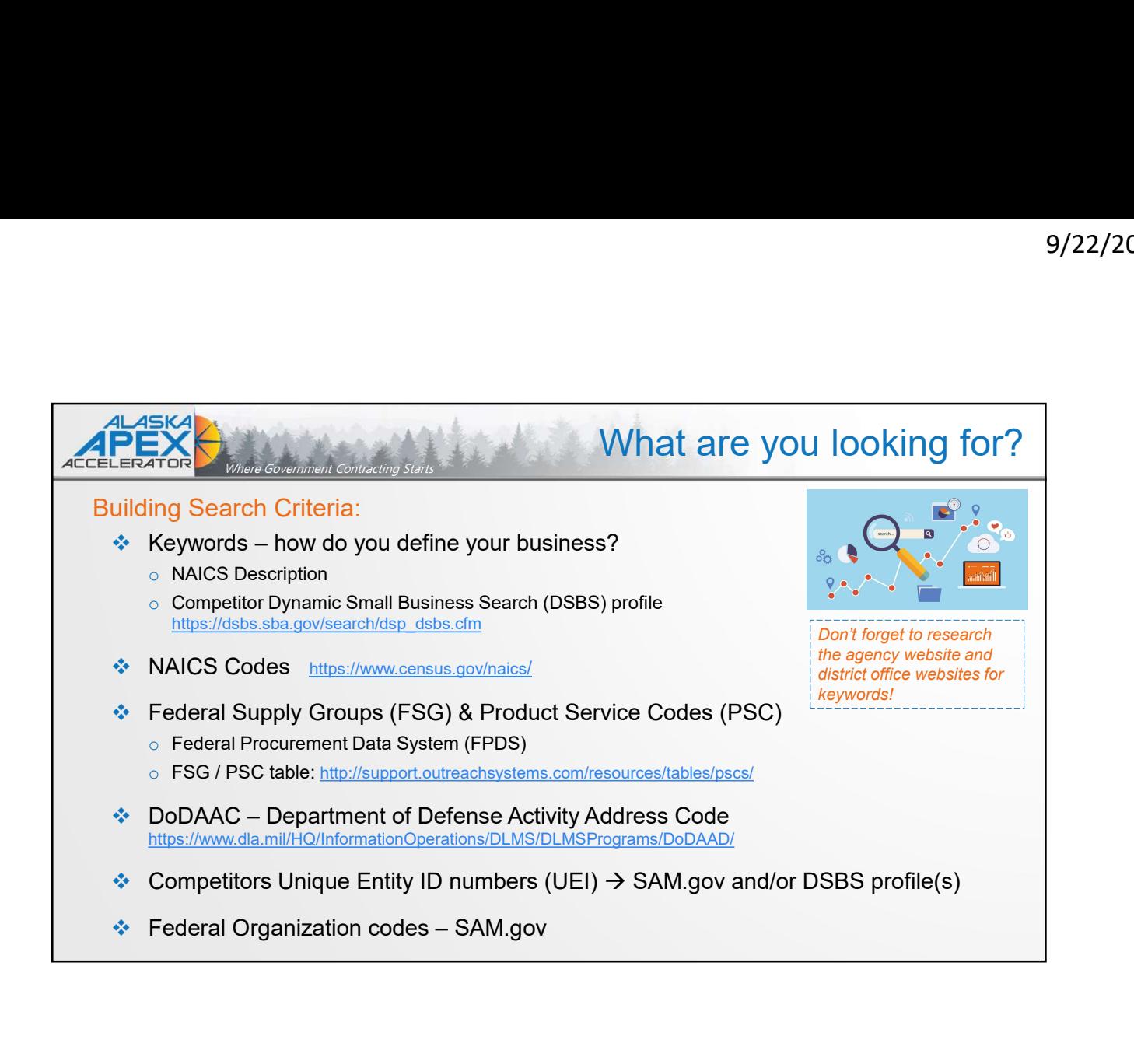

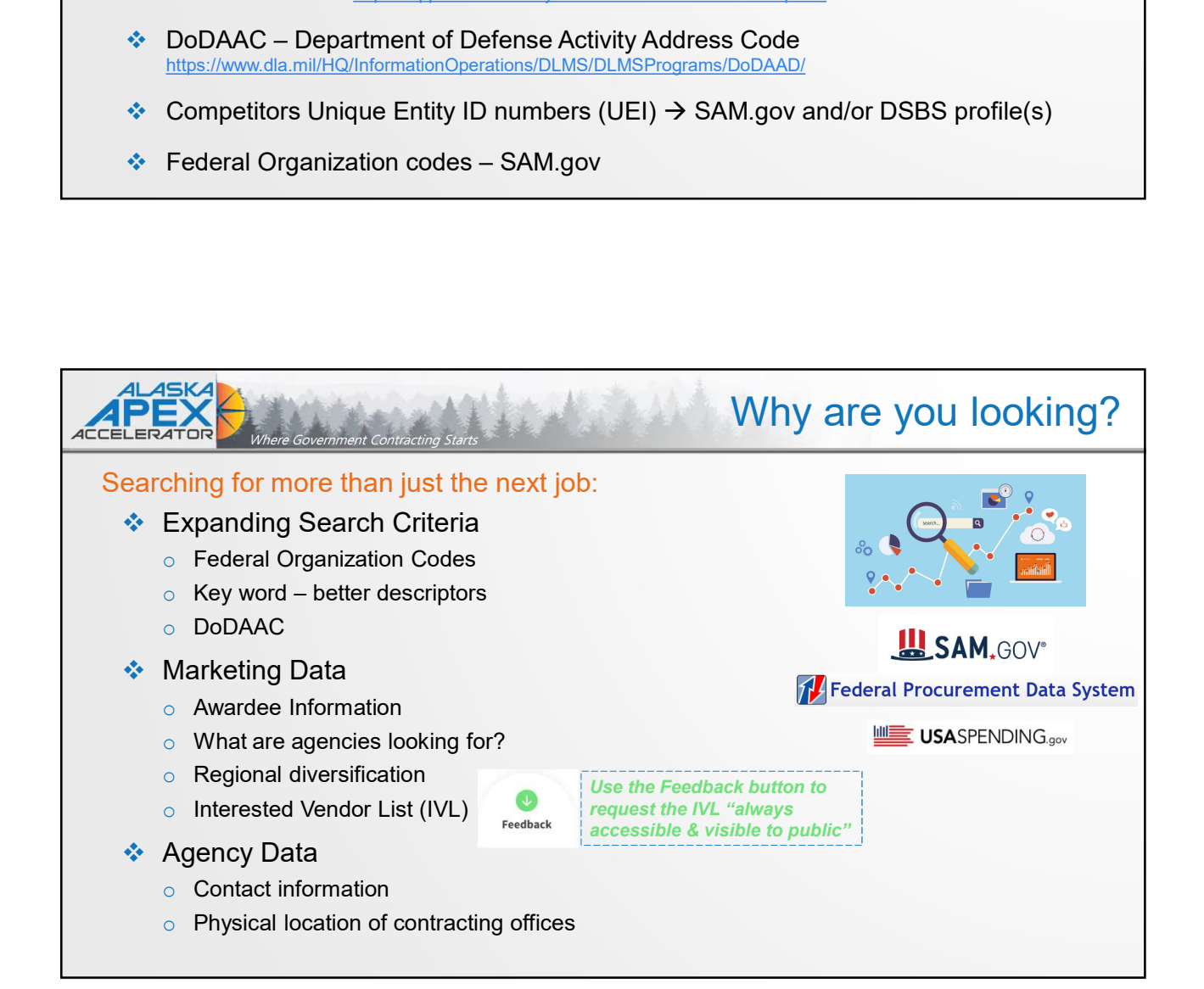

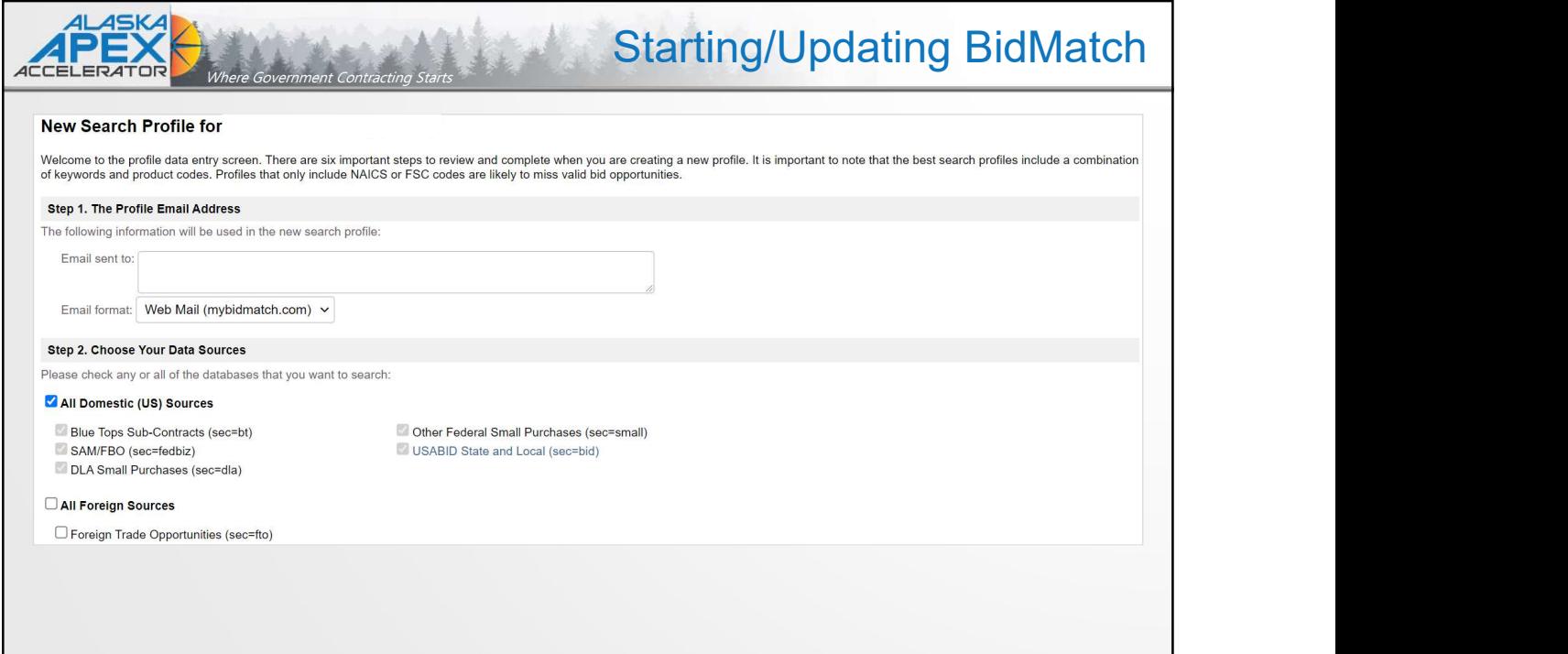

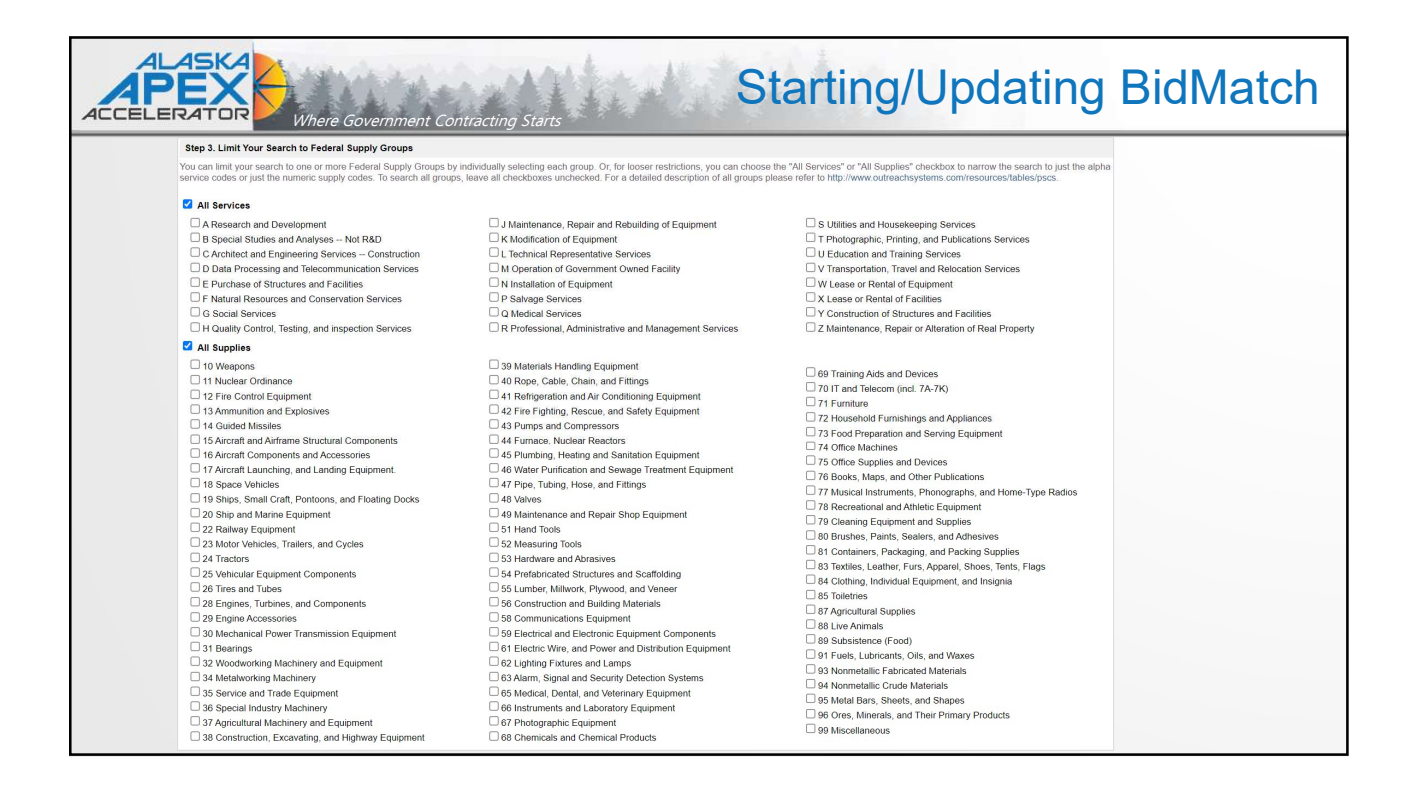

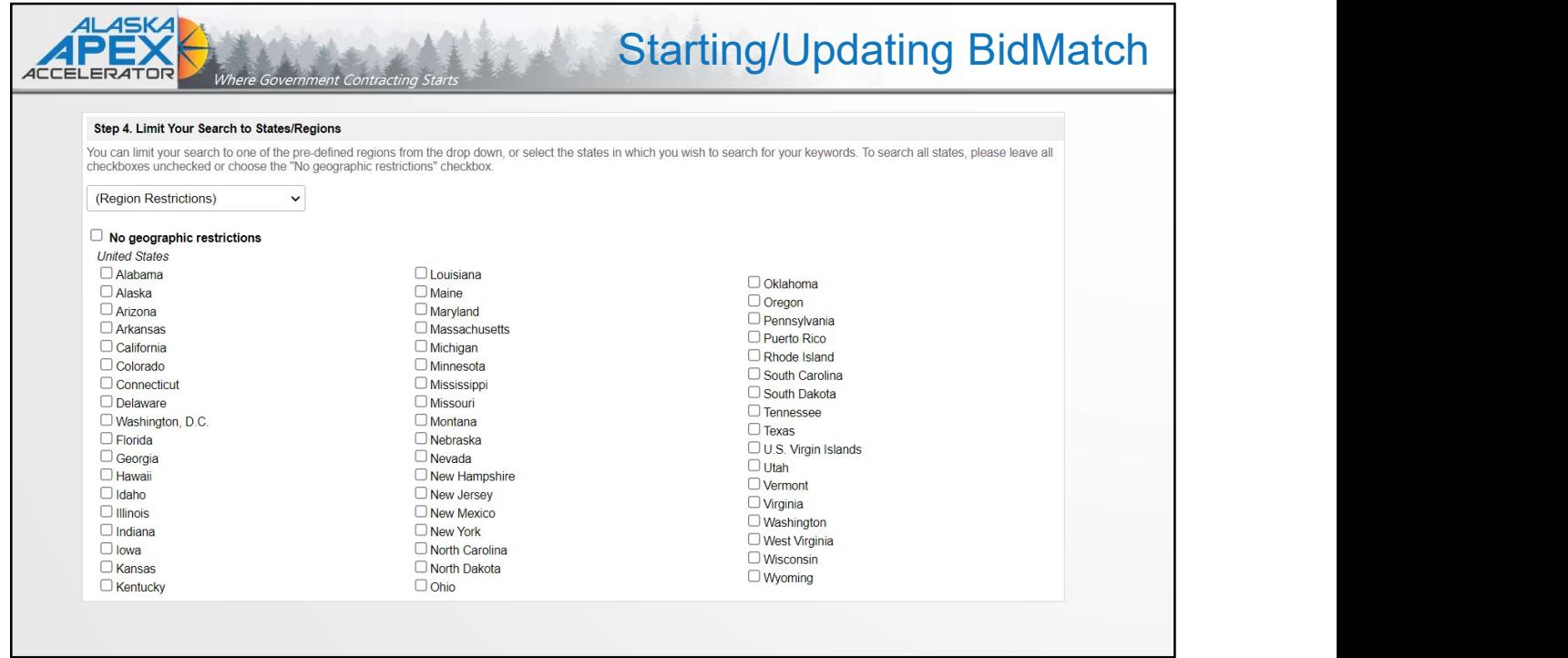

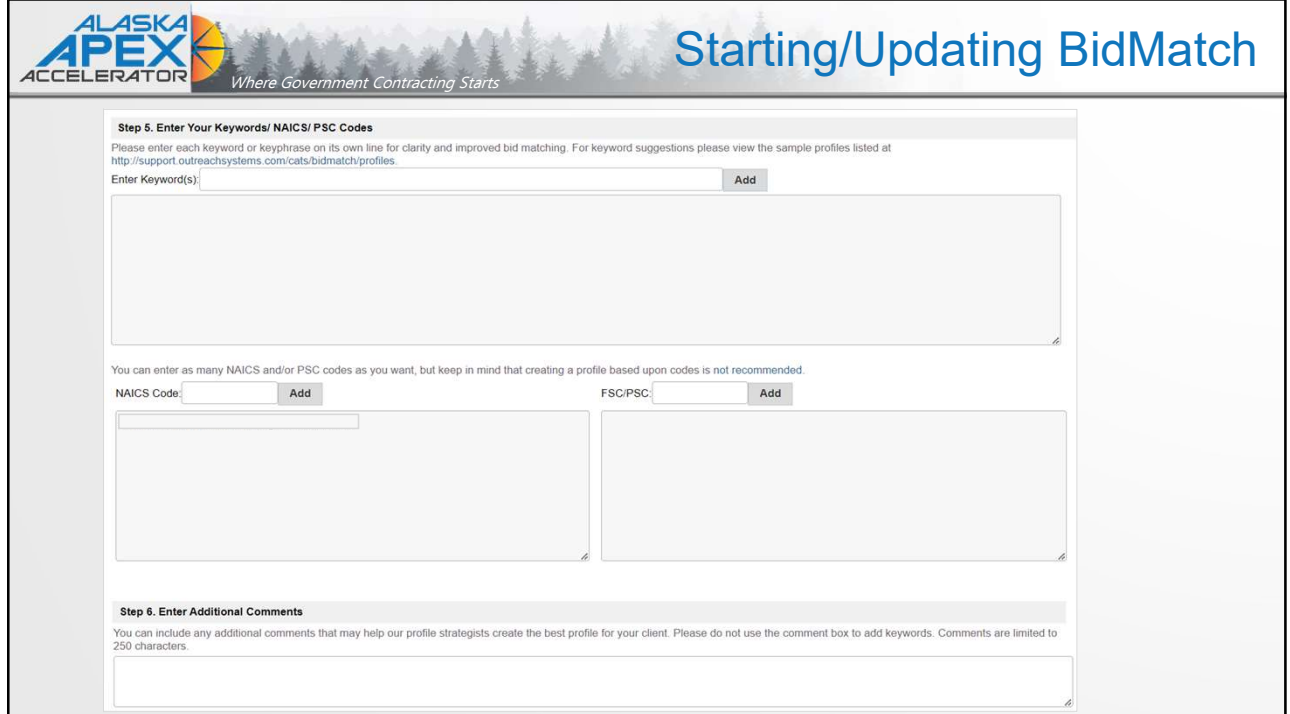

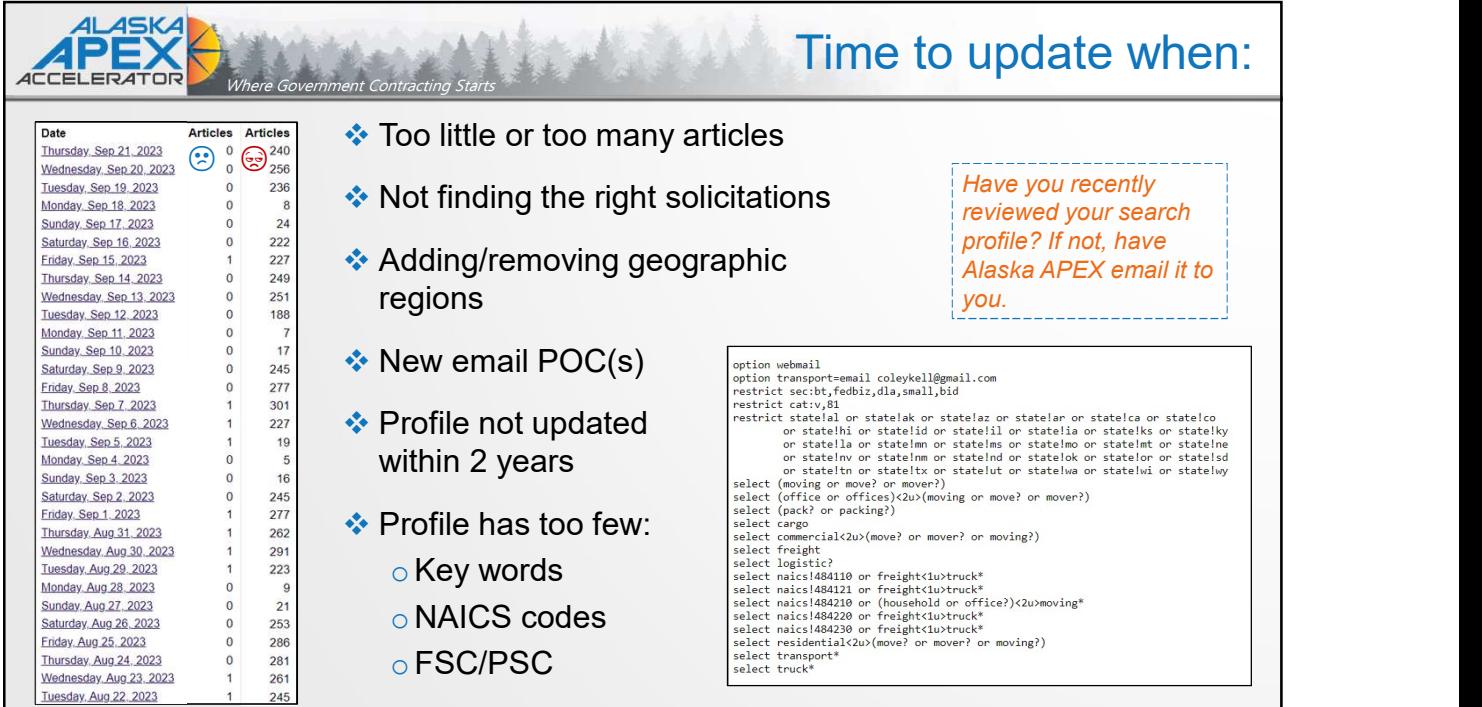

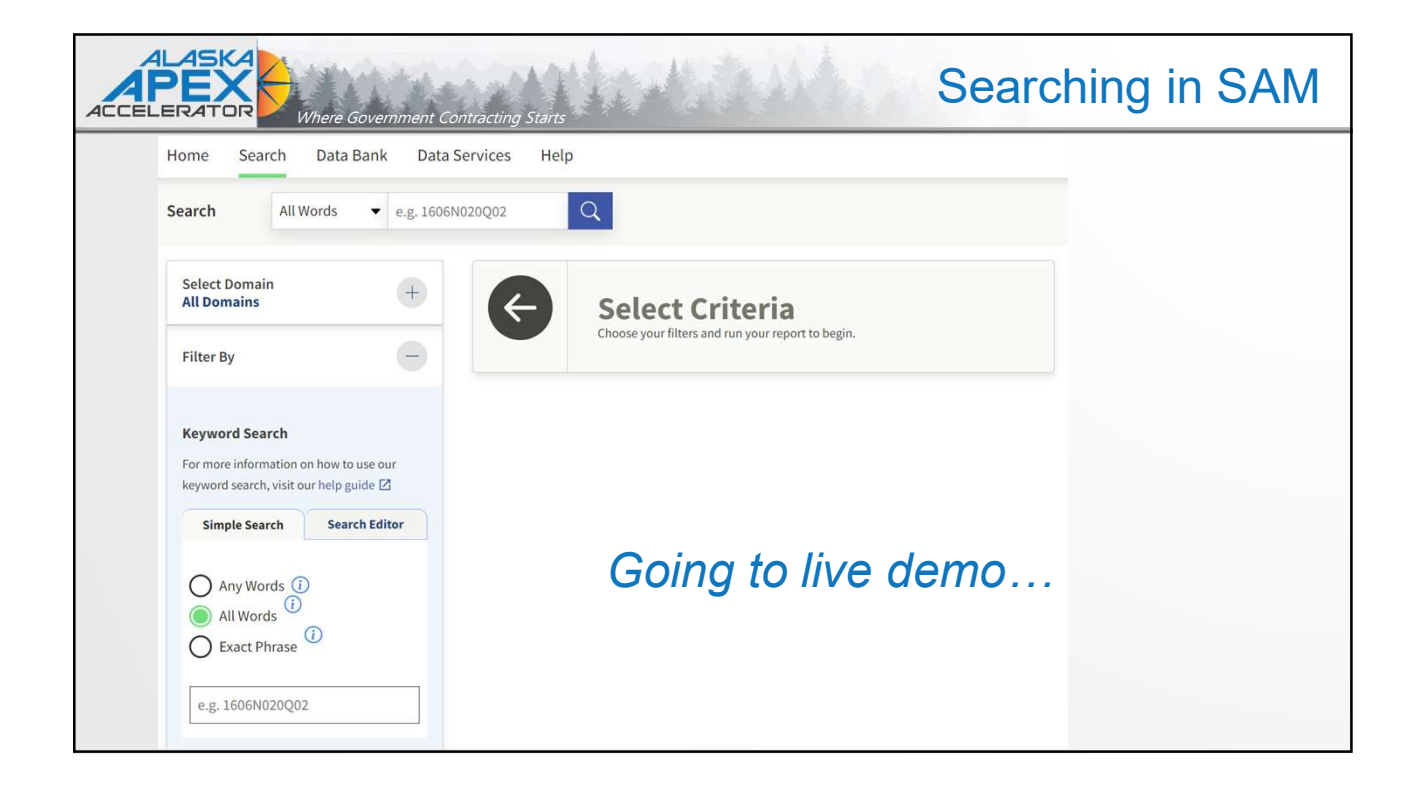

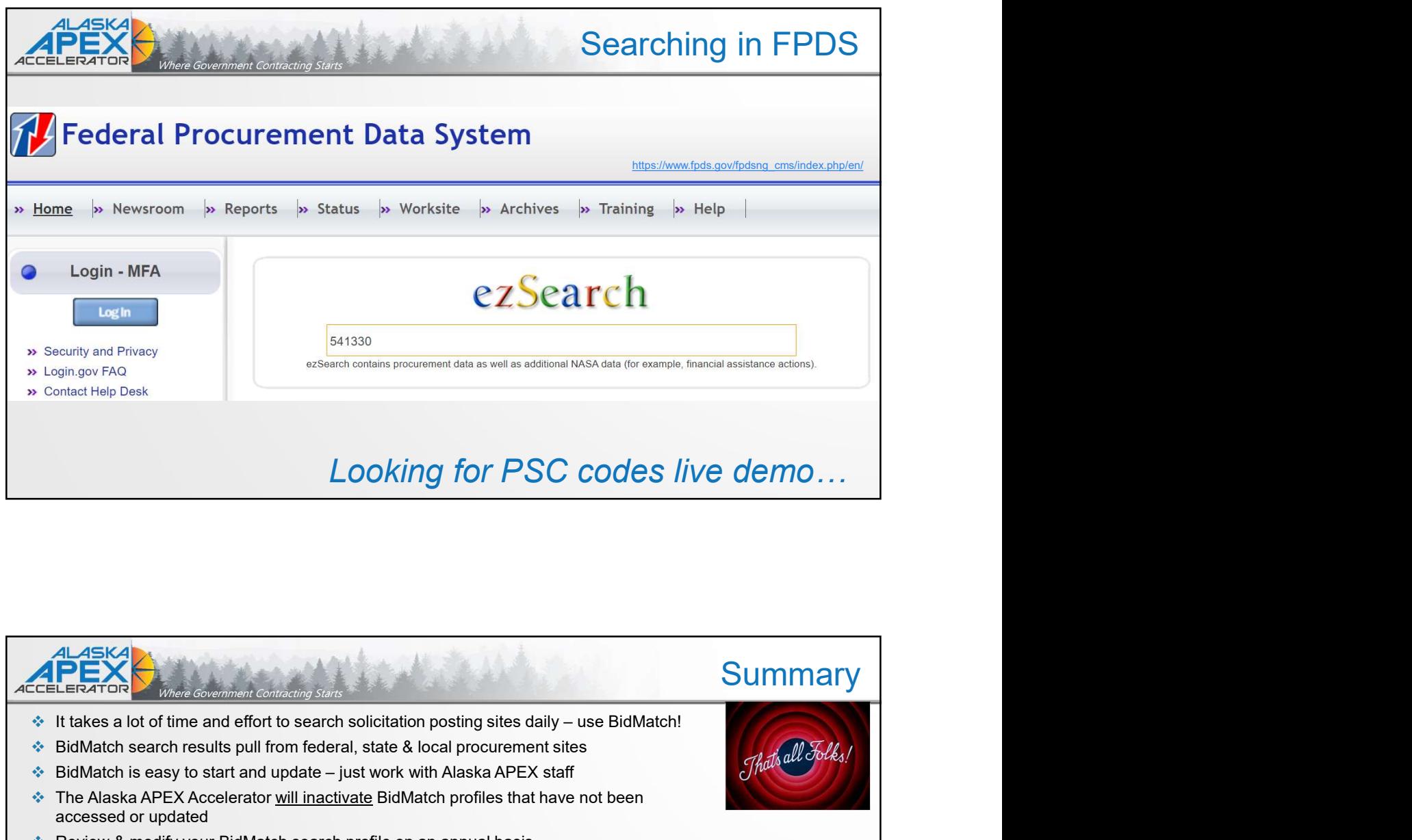

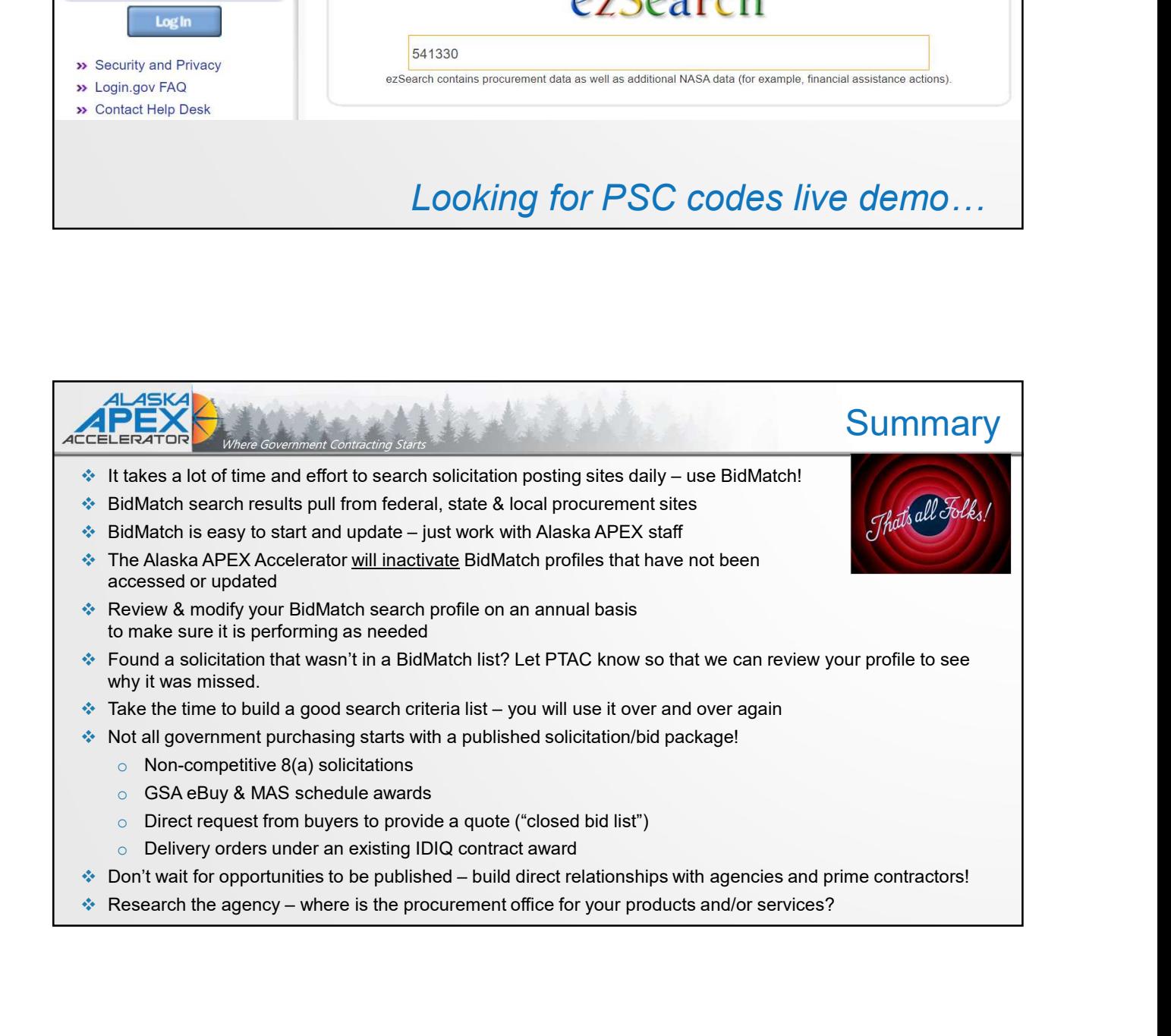

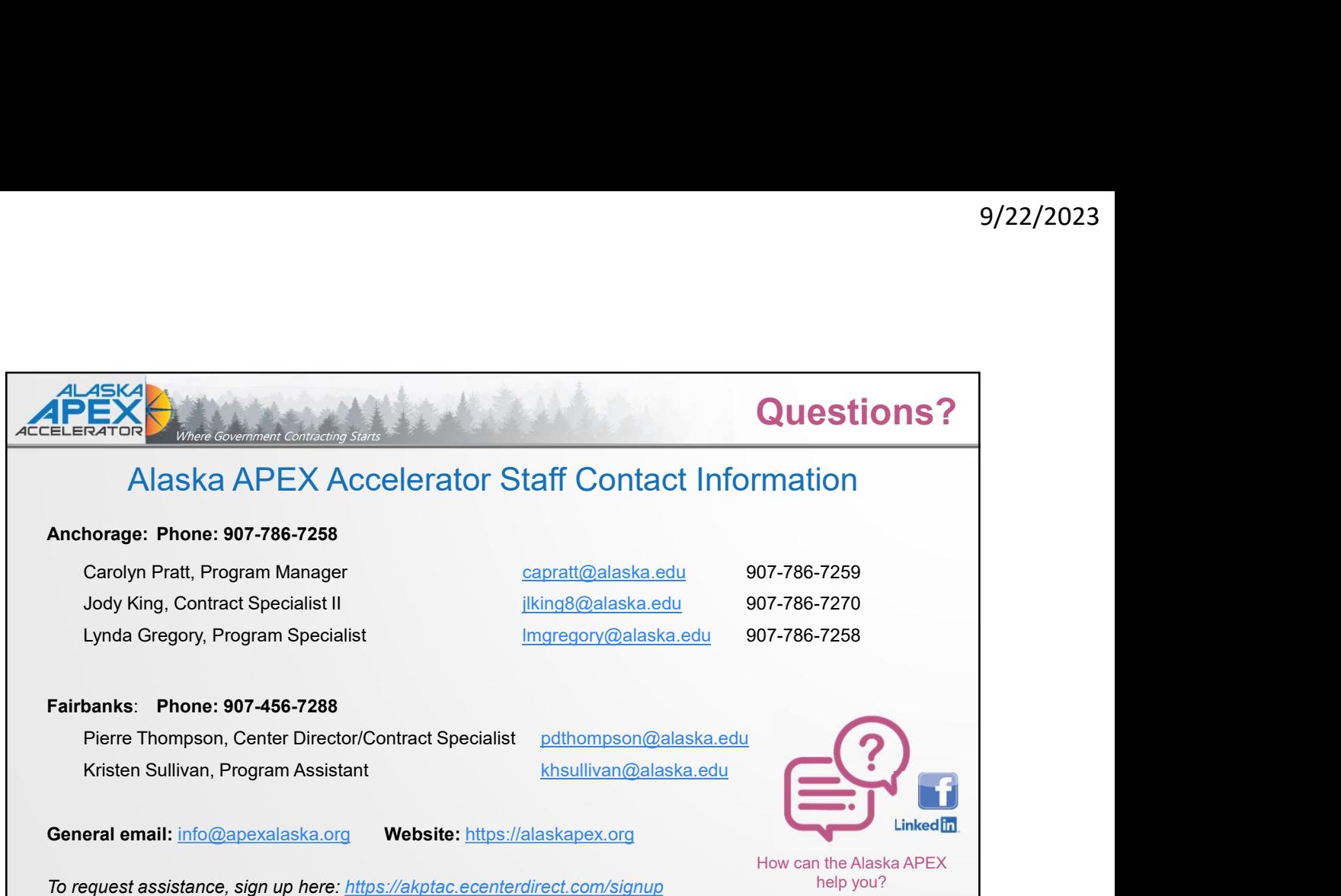